# **Google Drive**

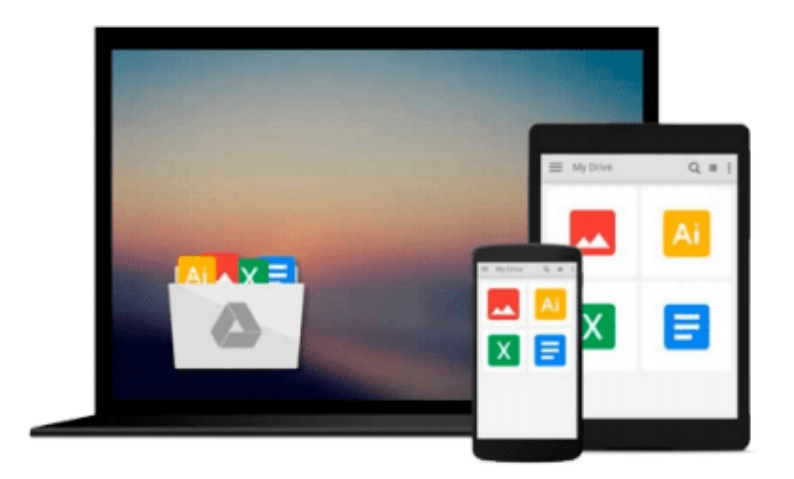

 $\equiv$ 

# **Getting Started with WebRTC**

*Rob Manson*

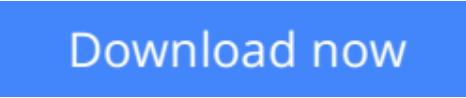

[Click here](http://toolbook.site/go/read.php?id=1782166300) if your download doesn"t start automatically

# **Getting Started with WebRTC**

## Rob Manson

#### **Getting Started with WebRTC** Rob Manson

If you have basic HTML and JavaScript, you're well on the way to adding real time, peer-to-peer communication to your web applications using WebRTC. This book shows you how through a totally practical, structured course.

## **Overview**

- Set up video calls easily with a low bandwidth audio only option using WebRTC
- Extend your application using real-time text-based chat, and collaborate easily by adding real-time dragand-drop file sharing
- Create your own fully working WebRTC application in minutes

## **In Detail**

WebRTC delivers web-based real-time communication and is set to revolutionize our view of what the Web really is. Streaming audio and video from browser to browser, as well as opening raw access to the camera and microphone, is already creating a whole new dynamic web. WebRTC also introduces real-time data channels that will allow interaction with dynamic data feeds from sensors and other devices. This really is a great time to be a web developer!

Getting Started with WebRTC provides all of the practical information you need to quickly understand what WebRTC is, how it works, and how you can add it to your own web applications. It includes clear working examples designed to help you get started building your own WebRTC-enabled applications right away.

Getting Started with WebRTC will guide you through the process of creating your own WebRTC application that can be applied in a number of different real-world situations, using well documented and clearly explained code examples.

You will learn how to quickly and easily create a practical peer-to-peer video chat application, an audio only call option, and how a Web-Socket-based signaling server can also be used to enable real-time text-based chat. You will also be shown how this same server and application structure can easily be extended to include simple drag-and-drop file sharing with transfer updates and thumbnail previews.

#### **What you will learn from this book**

- Discover how to offer an audio only option as an alternative
- Create an extensible Web Socket signaling server
- Detect which browsers support WebRTC
- Extend your application with real-time text-based chat
- Add rich collaboration with drag-and-drop file sharing
- Use RTCDataChannels to share real-time data
- Design a state-based user interface for WebRTC apps
- Explore the options available for image and audio post-processing and analysis

#### **Approach**

The book will follow a step-by-step tutorial approach to construct an application that allows video conferencing and calls between two browsers and a system for sharing files among a group.

#### **Who this book is written for**

This book is ideal for developers new to the WebRTC standards who are interested in adding sensor-driven, real-time, peer-to-peer communication to their web applications. You will only need basic experience with HTML and JavaScript.

**[Download](http://toolbook.site/go/read.php?id=1782166300)** [Getting Started with WebRTC ...pdf](http://toolbook.site/go/read.php?id=1782166300)

**E** [Read Online](http://toolbook.site/go/read.php?id=1782166300) [Getting Started with WebRTC ...pdf](http://toolbook.site/go/read.php?id=1782166300)

#### **From reader reviews:**

#### **Dana Gallo:**

The book Getting Started with WebRTC can give more knowledge and also the precise product information about everything you want. Why must we leave the good thing like a book Getting Started with WebRTC? A number of you have a different opinion about book. But one aim which book can give many details for us. It is absolutely suitable. Right now, try to closer with your book. Knowledge or information that you take for that, you can give for each other; you could share all of these. Book Getting Started with WebRTC has simple shape but you know: it has great and big function for you. You can look the enormous world by open and read a publication. So it is very wonderful.

#### **Nancy Jackson:**

In this 21st one hundred year, people become competitive in most way. By being competitive right now, people have do something to make these survives, being in the middle of often the crowded place and notice by surrounding. One thing that sometimes many people have underestimated the idea for a while is reading. Yeah, by reading a book your ability to survive increase then having chance to stand than other is high. For you who want to start reading any book, we give you that Getting Started with WebRTC book as basic and daily reading e-book. Why, because this book is greater than just a book.

#### **Levi Ryan:**

This Getting Started with WebRTC tend to be reliable for you who want to become a successful person, why. The key reason why of this Getting Started with WebRTC can be among the great books you must have will be giving you more than just simple studying food but feed an individual with information that possibly will shock your preceding knowledge. This book is definitely handy, you can bring it all over the place and whenever your conditions in e-book and printed people. Beside that this Getting Started with WebRTC forcing you to have an enormous of experience for example rich vocabulary, giving you demo of critical thinking that we know it useful in your day pastime. So , let's have it and enjoy reading.

#### **Anthony Rouse:**

Don't be worry when you are afraid that this book will probably filled the space in your house, you will get it in e-book way, more simple and reachable. This specific Getting Started with WebRTC can give you a lot of pals because by you investigating this one book you have thing that they don't and make anyone more like an interesting person. This book can be one of one step for you to get success. This publication offer you information that maybe your friend doesn't learn, by knowing more than some other make you to be great people. So , why hesitate? Let me have Getting Started with WebRTC.

**Download and Read Online Getting Started with WebRTC Rob Manson #43108TH6CDL**

# **Read Getting Started with WebRTC by Rob Manson for online ebook**

Getting Started with WebRTC by Rob Manson Free PDF d0wnl0ad, audio books, books to read, good books to read, cheap books, good books, online books, books online, book reviews epub, read books online, books to read online, online library, greatbooks to read, PDF best books to read, top books to read Getting Started with WebRTC by Rob Manson books to read online.

# **Online Getting Started with WebRTC by Rob Manson ebook PDF download**

## **Getting Started with WebRTC by Rob Manson Doc**

**Getting Started with WebRTC by Rob Manson Mobipocket**

**Getting Started with WebRTC by Rob Manson EPub**